$\pmb{\times}$ 

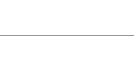

# **Archives**

Columns Features Print Archives 1994-1998

# **Special**

BYTE Digest Michael Abrash's *Graphics Programming Black Book* 101 Perl Articles

 **About Us**

How to Access BYTE.com Write to BYTE.com Advertise with BYTE.com

# **Newsletter**

**Free E-mail Newsletter from BYTE.com** your email here

Subscribe

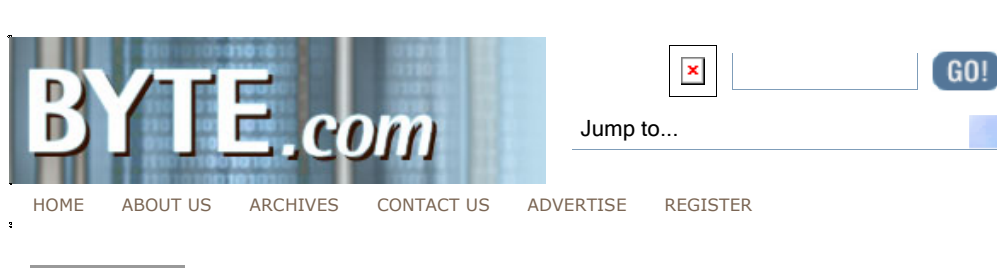

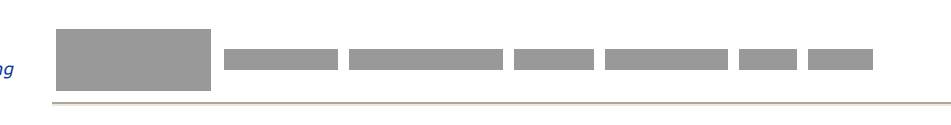

# **BYTEmark**

This is release 2 of BYTE Magazine's BYTEmark benchmark program (previously known as BYTE's Native Mode Benchmarks). This document covers the Native Mode (a.k.a. Algorithm Level) tests; benchmarks designed to expose the capabilities of a system's CPU, F PU, and memory system.

# **The Tests**

The Native Mode portion of the BYTEmark consists of a number of wellknown algorithms; some BYTE has used before in earlier versions of the benchmark, others are new. The complete suite consists of 10 tests:

**Numeric sort** - Sorts an array of 32-bit integers.

**String sort** - Sorts an array of strings of arbitrary length.

**Bitfield** - Executes a variety of bit manipulation functions.

**Emulated floating-point** - A small software floating-point package.

**Fourier coefficients** - A numerical analysis routine for calculating series approximations of waveforms.

**Assignment algorithm** - A well-known task allocation algorithm.

**Huffman compression** - A well-known text and graphics compression algorithm.

**IDEA encryption** - A relatively new block cipher algorithm.

**Neural Net** - A small but functional back-propagation network simulator.

**LU Decomposition** - A robust algorithm for solving linear equations.

A more complete description of each test can be found in later sections of this document.

BYTE built the BYTEmark with the multiplatform world foremost in mind. There were, of course, other considerations that we kept high on the list:

**Real-world algorithms** . The algorithms should actually do something. Previous benchmarks often moved gobs of bytes from one

# **Flexible C++**

*Matthew Wilson* My approach to software engineering is far more pragmatic than it is theoretical--and no language better exemplifies this than  $C++$ .

# more...

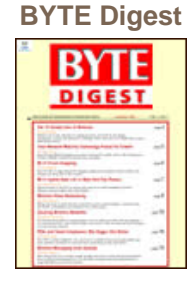

*BYTE Digest* editors every month analyze and evaluate the best articles from *Information Week*, *EE Times*, *Dr. Dobb's Journal*, *Network Computing*, *Sys Admin*, and dozens of other CMP publications bringing you critical news and information about wireless communication, computer security, software development, embedded systems, and more!

# Find out more **BYTE.com Store**

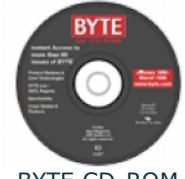

BYTE CD-ROM

NOW, on one CD-ROM, you can instantly access more than 8 years of BYTE.

The Best of  $B \setminus T$ Volume 1: Programming Languages

point to another, added or subtracted piles and piles of some cases) actually executed NOP instructions. We sho those tests of yesterday, they had their place. However, better that tests be based on activities that are more completed nature.

Easy to portAll the benchmarks are written in "vanilla" AI provides us with the best chance of moving them quickly to new processors and operating systems as they appear simplifies mai ntenance.

This means that as  $-b$   $\acute{e}$ tw ( $\hat{a}$  $\acute{a}$ d, perhaps $b$ , it) 2 $\hat{a}$  rocessors appear, the benchmarks can test them as soon as a comp available.

ComprehensiveThe algorithms were derived from a variet) of BYTEwe bring sources. Some are routines that BYTE had been using fo together some  $\epsilon$ Others are routines derived k from worm with the computer leading science world. Furthermore, the algorithms differ in stru programming simply "walk" sequentially thotionu got the sourceal arrays. Others t language design and manipulated tmensional arrays. Finally, some benchm and implemento "integer" tests, while others exerci-peoithte cfdpadicregssor (if one is available). In this issu $\mathbf{B}\text{e}\text{s}\text{t}$ 

Scalable We wanted these benchmarks to be useful acros variety of systems as possible. We also wanted to give them beyond the next wave of new processors.

To that end, we incorporated "dynamic workload adjustment complete description of this appears in a later section. I this allows the tests to "expand or contract" depending c capabilities of the system under test, all the while provi results so that fair and accurate comparisons are possib

## Honesty In Advertising

We'd be lying if we said that the BYTEmark was all the b that anyone would ever need to run on a system. It would inaccurate to suggest that the tests are completely free inadequacies. There are many things the tests do not do shortcomings, and there are problems.

BYTE will continue to improve the BYTEmark. The source available, and we encourage vendors and users to exami and provide us with their feedback. In this way, we assu comprehensiveness, and accuracy.

Still, as we mentioned, there are some shortcomings. He we consider the most significant. Keep them in mind as  $y$ the results of the be nchmarks now and in the future.

At the mercy of C compiBeerisng written in ANSI C, the benchmark program is highly portable. This is a reflectio we live in." If this wep one conseor world, we might stand a chance at hanadfting a benchmark in assembly language. ( time, that's exactly what BYTE did.) Not today, no way.

The upshot is that the benchmarks must be compiled. Fo coverage, we selected ANSI C. And when they're compile resulting executable's performance can be highly depend capabilities of the C compiler. Today's benchmark result out of the water tomorrow if someone new enters the sce optimizing strategy that outperforms existing competition.

This concern is not easily waved off. It will require you track of compiler version and optimization switches. As I database of benchmark results, version number and switch bec ome an integral part of that data. This will be true f

information as well, so that you can make comparisons  $f_i$ accurately. BYTE will control the distribution of test res relevant compiler information is attached to the data.

As a faint justification those who think this situation resul "polluted" teswe should point out that we are in the same all the other developers (at least, all those -usaimon  $C$  compilers  $\mathbf{c}$ that's quite a sizeable group). If the only C compilers for system happen to be poor ones, everyone suffers. It's a given platform's ultimate potential depends as much on the development software available as on the technical achievement software available as on the technical achievement hardware design.

It's just CPU and FRUs very tempting to try to capture the performance of a machine in a single number. That has n possible though it's been a though the gap between that i deal and reality will forever widen.

These benchmarks are meant to expose the theoretical u the CPU, FPU, and memory architecture of a system. The measure video, disk, or network throughput (those are th a different set of benchmarks). You should, therefore, us these tests as part, not all, of any evaluation of a syste

Single threade  $@$  urrently, each benchmark test uses only execution thread. It's unlikely that you'll find any moder system that does not have some multitasking component. system "scales" as more tasks are run simultaneously is the current benchmarks cannot explore.

BYTE is working on a future version of the tests that wil problem.

The tests are synthethcis quite reasonable argument is based on the fact that people don't run benchmarks for a living, the applications. Consequently, the only true measure of a s well it performs whatever applications you will be runnin is the philosophy behind the BAPCo benchmarks.

This is not a point with which we would disagree. BYTE r use of a variety of application benchmarks. None of this however, that the BYTEmark benchmarks serve no purpos

BYTEmark's results should be used as predictors. They c a new platform long before native applications will be po BYTEmark benchmarks will therefore provide an early loc potential of the machine. Additionally, the BYTEmark per "home in" on an aspect of the overall architecture. How w system perform when executing of initiations? Does it memory architecture help or hinder the management of m buffers that may fall on arbitrary address boundaries? H cache work with a program whose memory access favors randomly through memory as opposed to moving sequenti memory?

The answers to these questions can give you a good idea system would support a particular class of applications. benchmark can give the narrow view necessary to find th

Dynamic Workloads

Our long history of benchmarking has taught us one thing others: Tomorrow's system will go faster than today's by exceeding your wildest and then some. Dealing with this become an unending race.

It goes like this: You design a benchmark algorithm, you parameters (how big the array is, how many loops, etc.), today's latest -snuipce ocomputer, collect your data, and go l new machine arrives the next day, you run your benchma discover that the test executes so quickly that the resolution clock routine you're using can't keep up with it (i.e., the done before the system clock even has a chance to tic k).

If you modify your routine, the figures you collected yest good. If you create a better clock routine by sneaking dc system hardware, you can kiss portability goodbye.

The BYTEmark benchmarks solve this problem by a proce to as "dynamic workload adjustment." In principle, it sim if the test runs so fast that the system clock can't time i benchmark increases the test-wandk  $k$  keeps increasing it until enough time is consumed to gather reliable test res

Here's an example.

The BYTEmark benchmarks perform timing using a "stopw paradigm. The rostuntStopwatch() begins timistogs copwatch() ends timing and reports the elapsed time in clock ticks. Now, a value that varies from system to system. We'll presume system provides 1000 clock ticks per second. (We'll also the system actuall y updates its clock 1000 times per se Surprisingly, some systems don't do that. One we know o that the clock provides 100 ticks per second, but update or 6tick increments. The resolution is no better than som around  $1/18$ th of a second.) Here, when we say "system" only the computer system, but the environment provided compiler. Interestingly, different C compilers for the san report different clock ticks per second.

Built into the benchmarks is a global GMO BALION CALCAT heid variable is the minimum number of clock ticks that the beallo & topStopwatch() to report.

Suppose you run the Numeric Sort benchmark. The bench program will construct an array filled with random numbe StartStopwatch() , sort the array, as to post opwartch() . If the time reported StopStopwatch() is less than BALMINTIC KS, then the benchmark will build two arrays, and try again. If sorting took less time GLOBALMINTICKS, the process repeats with more arrays.

This goes on until the benchmark makes enough work so interval between Stopwatch() andStopStopwatch() exceeds GLOBALMINTICKS. Once that happens, the test is actually run, a are calculated.

Notice that the benchmark didn't make bigger arrays, it r arrays. That's because the time taken by the sort test dc linearly as the array grows, it increases by a factor of  $N$ N is the size of the array).

This principle is applied to all the benchmark tests. A m less accurate clock may be forced to sort more arrays at results are given in arrays per second. In this way fast r machines, machines with accurate clocks, machines with clocks, can all be tested with the same code.

Confidence Intervals

Another buin I ffeature of the BYTEmark is a sea noal statistic routines. Running benchmarks is one thing; the question how many times should a test be run until you know you sampling. Also, can you determine whether the test is st results vary widely from one execution of the benchmark

The BYTEmark keeps score as follows: Each test (a test sort, a string sort, etc.) is run five times. These five sco averaged, the standard deviation is determicroendidæmde a  $95$ hal-fintervadr the mean is calculated. This tells us that th average liewith a 95% probability in plus or minus the confidence -  $\mathsf{mat}$   $\mathsf{let}$  val of the calculated averagent  $\mathsf{elt}$   $\mathsf{ut}$  alsishal within 5% of the calculated average, the benchmarking s Otherwise, a new test is run and the calculations are  $ref$ 

The upshot is that, for each benchmark test, the with the average is  $\mathbf{r}$ a 95% level of confident thein 5% of the average reported. I the "true average" is the average we would get were we tests over and over again an infinite number of times.

This specification ensures that the calculation of results that someone running the tests in California will use the technique for determining benchmark results as someone tests in New York.

Interpreting Results

Of course, running the benchmarks can present you with data. It can get mystifying, and some of the more esoter information is valuable only to a limited audience. The b What does it all mean?

First, we should point out that the BYTEmark reports bot indexed scores for each test. The raw score for a particular amounts to the "iterations per second" of that test. For  $\epsilon$ numeric sort test reports as its raw score the number of able to sort per second.

The indexed score is the raw score of the system under  $t$ the raw score obtained on the baseline machine. As of the baseline machine is a DELL 90 Mhz Pentium XPS/90 with and 256K of external processor cache. (The compiler use Watcom  $C/C++ 10.0$  compiler; optimizations set to "faste code", -b4yte structure alignment, Pentium code generation Pentium registased calling.) The indexed score serves to "normalize" the raw scores, reducing their dynamic range them easier to grasp. Simply put, if your machine has an 2.0 on the numeric sort test, it performed that test twice Mhz Pentium.

If you run all the tests (as you'll see, it is possible to p runs", which execute only a subset of the tests) the BYT produce two overall index figures: Integer inpdoeix tand Float index. The Integer index is the geometric mean of those involve only integer procression gc sort, string sort, bitfiel emulated floationigt, assignment, Huffman, -awdilDEAe Floating pint index is the geometric mean of those tests that the float-ipnogint comprocessFoorurier, neural net, and LU decomposition. You can use these scores to get a general performance of the machine under test as compared to the Mhz Pentium.

What follows is a list of the benchmarks and associated that describe what the tests do: What they exercise; wha result or a "bad" result means. Keep in mind that, in this universe of faster processors, bigger caches, more elabc architectures, "good" and "bad" are indeed relative terms on today's hot new processor will be a bad score on tome processor.

These remark s are based on empirical data and profiling done to date. (NOTE: The profiling is limited to Intel and on this release. As more data is gathered, we will be ref section.  $3/14-R9G$ )

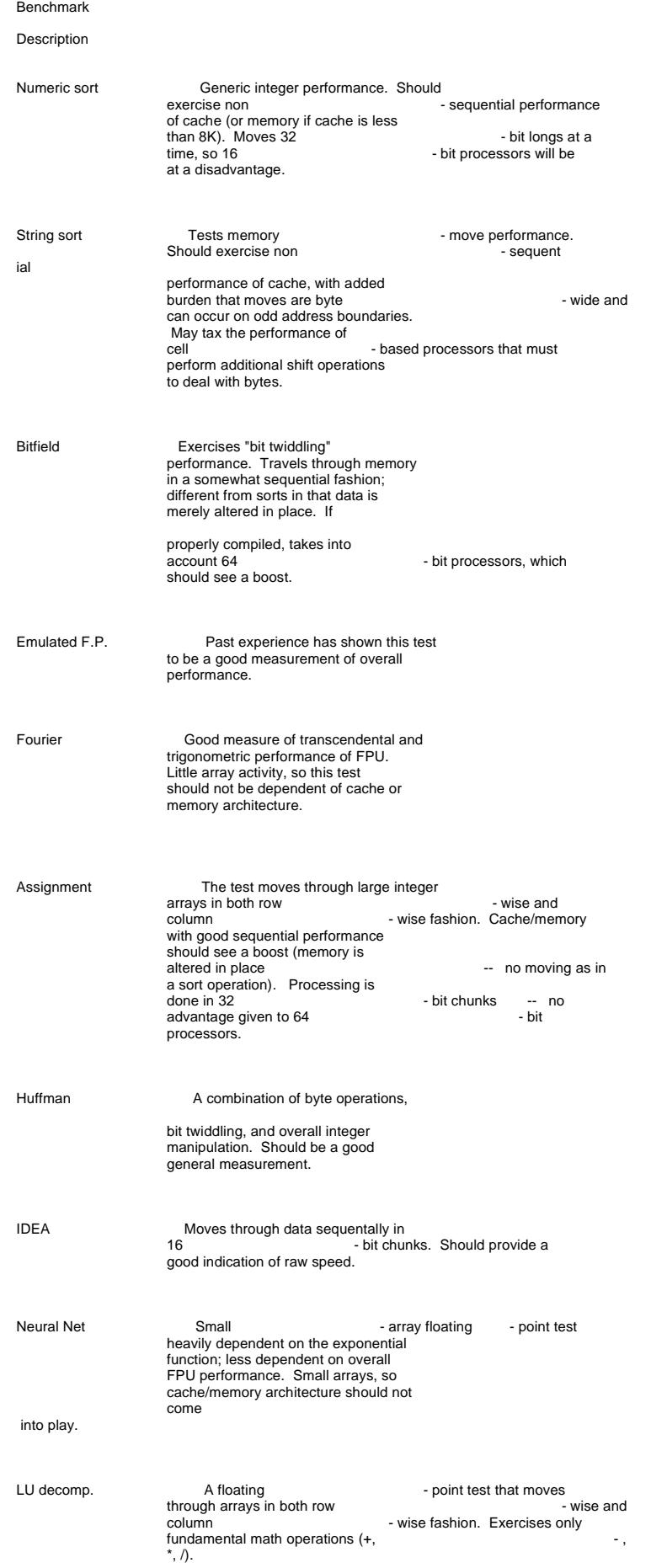

The Command File

Purpose

The BYTEmark program allows you to override many of it parameters using a command file. The command file also request statistical information, as well as specify an out the test results for later use.

You identify the command file using imae commandent.  $E.G.,$ 

C:NBENCHCOMFILE.DAT

tells the benchmark program to read from COMFILE.DAT directory.

The content of the command file is simply a series of pa and values, each on a single line. The parameters contro variables that are either global in nature (i.e., they effe program) or are specific to a given benchmark test.

The parameters are listed in a reference guide that follo the following groups:

Global Parameters

Numeric Sort

String Sort

Bitfield

Emulated float-ipnogint

Fourier coefficients

Assignment algorithm

IDEA encryption

Huffman compression

Neural net

LU decomposition

As mentioned above, those items listed under "Global Pa affect all tests; the rest deal with specific benchmarks. required ordering to parameters as they appear in the co You can specify them in any sequence you wish.

You should be judicio us in your use of a command file. parameters will override the "dynamic workload" adjustm test performs. Doing this completely bypasses the bench is designed to produce an accurate reading from your sy Other parameters will alter default settings, yielding test cannot be compared with published benchmark results.

A Sample Command File

Suppose you built a command file that contained the foll

ALLSTATS=T

CUSTOMRUN=T

OUTFILE=D:\DATA.DAT

DONUMSORT=T

DOLU=T

Here's what this file tells the benchmark program:

ALLSTATS=T means that you've requested a "dump" of all the test gathers. This includes not only the standard dev run, it also producs pseter site information such as the number arrays built, the array size, etc.

 $CUSTOMRUN=T$  tells the system that this is a cus tom ru explicitly specified will be executed.

 $OUTFILE=D:\DATA.DAT will write the output of the bench$ file DATA.DAT on the root of the D: drive. (If DATA.DAT output will be appended to the file.)

DONUMSORT=T tells the system to run the numeric sort (This was necessary on account of the CUSTOMRUN=T li

 $DOLU=T$  tells the system to run the LU decomposition be

Command File Parameters Reference

(NOTE: Altering some global parameters can invalidate results comparison purposes. Those parameters are indicated in section by a bold as<sup>\*</sup>t dribit you alter any parameters so indicated, you may NOT publish the resulting data as BY scores.)

Global Parameters

GLOBALMINTICKS=<n>

This overrides the global framulticks value (defined in NBENCH1.H). globaln et in ticks value is defined as the minimum number of c lock ticks per iteration of a particular bench example, global min ticks is set to 100 and the numeric sort benchmark is run; each iteration MUST take at least 100 system will expand those witcen hation.

MINSECONDS=<n>

Sets the minimum number of seconds any particular test has the effect of controlling the number of repetitions do

ALLSTATS=<TIF>

Set this flag to T for a "dump" of all statistics. The infor displayed varies from test to test. Default: F.

OUTFILE=<path>

Specifies that output should go to the specified output fi results and statistical data displayed onscreen will also file. If the file does not exist, it will be created; otherwi will be appended to an existing file. This allows you to " runs into a single file for later review.

Note: the pat h should not appear in quotes. For example like the following woudud FINLE OCNEENCH\DUMP.DAT

CUSTOMRUN=<T|F>

Set this flag to T for a custom run. A "custom run" mean

program will run only the benchmark tests that you expli So, use this flag to run a subset of the tests. Default: F.

## Numeric Sort

## DONUMSORT=<T|F>

Indicates whether to do the numeric sort. Default is T, u  $c$ ustom ru $\omega$ s $f$ OMRUN=T), in which case default is F.

#### NUMNUMARRAYS=<n>

Indicates the number of numeric arrays the system will b this value will override the program's "dynamic workload" for this test.

#### NUMARRAYSIZE=<n>

Indicates the number of elements in each numeric array. 8001 entries. (NOTE: Altering this value will invalidate t comparison purposes. The perform ance of the numeric s related to the array size as a linear function; i.e., an ar will not take twice as long. The relationship involves a l  $function'.$ 

#### NUMMINSECONDS=<n>

Overrid **MBINSECONDSfor the numeric sort test.** 

String Sort

DOSTRINGSORT=<T|F>

Indicates whether to do the string sort. Default is T, unl custom run ( $\sim$ F), in which case the default is F.

#### STRARRAYSIZE=<n>

Sets the size of the string array. Default is 8111. (NOTE value will invalidate the test for comparison purposes. T of the string sort test is not related to the array size as function; i.e., an array twice as big will not take twice a relationship involves a logarithmic function.) \*

#### NUMSTRARRAYS=<n>

Sets the number of string arrays that will be created to  $\mathsf I$ Setting this value will override the program's "dynamic w adjustment for this test. \*

#### STRMINSECONDS=<n>

Overrid MENSSECONDS for the string sort test.

Bitfield

DOBITFIELD=<T|F>

Indicates whether to do the bitfield test. Default is T, ur  $\text{custom}$  rugus ( $\text{OMRUN}$ =T), in which case the default is F.

# NUMBITOPS=<n>

Sets the number of bitfield operations that will be perfor this value will override the program's "dynamic workload for this test.

BITFIELDSIZE=<n>

# [http://web.archive.org/web/20080222023444/www.byte.c](http://web.archive.org/web/20080222023444/www.byte.com/)om/bmark/bdoc.htm 1/21/2011

Sets the number-boift  $3e2$  ements in the bitfield arrays. The value is dependent on the onglias defained by the current compiler. For a typical compiler to hgatt od ebform  $2$  along the default is 32768. (NOTE: Altering this parameter will inv results for comparison purposes.)

BITMINSECONDS=<n>

 $O$ verridmens  $E$ connsfor the bitfield test.

Emulated float-immaint

DOEMF=<T|F>

Indicates whether to do the emulaptomidation  $\mathbf{D}$  efault is T, unless this is a custom row  $F(t)$ , in which case the default

EMFARRAYSIZE=<n>

Sets the size (number of elements) of the eprouncated float benchmark. Default is 3000. The test builds three arrays size. This parameter sets the number of elements for EA (NOTE: Altering this parameter will invalidate test result comparison purposes.) \*

EMFLOOPS=<n>

Sets the number of loops per iteration poofinthet efsiba Sientgring this value will override the program's "dynamic workload for this  $t$ est.

EMFMINSECONDS=<n>

Overridnens Econdestor the emulated flogaith tigest.

Fourier coefficients

DOFOUR=<T|F>

Indicates whether to do the Fourier test. Default is T, ur  $c$ ustom ruo us (OMRUN=T), in which case the default is F.

 $FOLIRASIZE = <sub>co</sub>$ 

Sets the size of the array for the Fourier test. This sets coefficients the test will derive. NOTE: Specifying this v the system's "dynamic workload" adjustment for this test make the results invalid for comparison purposes. \*

FOURMINSECONDS=<n>

Overrid **MENSECONDSfor** the Fourier test.

Assignment Algorithm

DOASSIGN=<T|F>

Indicates whether to do the assignment algorithm test. D unless this is a custour row  $w = f$ , in which case the default

ASSIGNARRAYS=<n>

Indicates the number of arrays that will be built for the t this value will overrid e the system's "dynamic workload' for this test. (NOTE: The size of the arrays in the assigr is fixed at  $101$  x  $101$ . Altering the array size requires ad constants and recompiling; to do so, however, would inva  $r$ esults $*$ .)

ASSIGNMINSECONDS=<n>

Overridnens Econdsfor the assignment algorithm test.

IDEA encryption

DOIDEA=<TIF>

Indicates whether to do the IDEA encryption test. Defaul this is a custom cursum and  $(N=T)$ , in which case the default is F.

IDEAARRAYSIZE=<n>

Sets the size of the plaintext character array that will be the test. Default is 4000. The benchmark actually builds plaintext, encrypted version, and 2nd plaintext. The 2nd is the destination for the decryption process [part of the are set to the same size. (NOTE: Specifying this value w test results for comparison purposes.) \*

IDEALOOPS=<n>

\*

Indicates the number of loops in the IDEA test. Specifyir will override the system's "dynamic workload" adjustment

IDEAMINSECONDS=<n>

Overrid MENSECONDS for the IDEA test.

Huffman compression

DOHUFF=<T|F>

Indicates whether to do the Huffman test. Default is T, u custom rugus ( $\text{OMRUN}$ =T), in which case the default is F.

HUFFARRAYSIZE=<n>

Sets the size of the string buffer that will be compressed Huffman test. The default is  $5000.$  (NOTE: Altering this  $\sqrt{ }$ invalidate test results for comparison purposes.)

HUFFLOOPS=<n>

Sets the number of loops in the Huffman test. Specifying override the system's "dynamic workload" adjustment for

HUFFMINSECONDS=<n>

Overrid **MBINSECONDSfor** the Huffman test.

Neural net

DONNET=<T|F>

Indicates whether to do the Neural Net test. Default is T a custom  $r$  custom  $r$  (MRUN=T), in which case the default is F.

NNETLOOPS=<n>

Sets the number of loops in the Neural Net test. NOTE: *I* value overrides the benchmark's "dynamic workload" adju algorithm, and may invalidate the results for comparison

NNETMINSECONDS=<n>

Overrid MENSECONDS for the Neural Net test.

LU decomposition

DOLU=<T|F>

Indicates whether to do the LU decomposition test. Defar this is a custom custom  $N=N$ , in which case the default is F.

LUNUMARRAYS=<n>

Sets the number of arrays in each iteration of the LU dec test. Specifyi ng this value will override the system's "d workload" adjustment for this test.

LUMINSECONDS=<n>

Overrid MENSECONDS for the LU decomposition test.

Numeric Sort

Description

This benchmark is designed to explore how well the syst numeric array. In this case, a numeric dammeny sis nealone collection of signed, is the gers. The actual sorting is performed by a heapsort algorithm (see the text box following for a de heapsort algorithm).

It's probably unnecessary to point out (but we'll do it an sorting is a fundamental operation in computer application You'll likely find sorting routines nestled deep inside a v applications; everything from database systemstemspera kernels.

The numeric sort benchmark reports the number of arrays to sort per second. The array size is set by a global con ov erridden by the command efibelow).

Analysis

Optimized 486 cod Perofiling of the numeric sort benchmarl Watcom's profiler (Watcom  $C/C++10.0$ ) indicates that the spends most of its timensitin the nction (specifically, about of the benchmark's time takes  $\sin p$  ac) a Mithin numsift(), two if statements dominate time spent:

 $if(array[k] and  $dir(array[i]$$ 

Both statements involve indexes into arrays, so it's likel is spending a lot of time resolving the array references. statements involveth'desscomparisons, we doubt that much is consumed in performing the signed compare operation first statement involves array elements that are adjacent another, the second does not. In fact, the second statem probably involve elements that are far apart from one an early passes t hrough the sifting process. We expect that whose caching syst-éentochrees contiguous elements (often in "burst" line fills) will not have any great advantage of sy prefetch mechanisms.

Similar results were found when we profiled the numeric under the Borland C/C++ compiler.

680x0 Code (Macintosh CodeWaCoido e Warrior's profiler is function based; consequently, it does n-by-lahlow analysime as does the Watcom compiler's profiler.

However, the CodeWarrior profiler does give us enough in note the unisitial only accounts for about 28% of the time consumed to  $\sim$  by the benchmark. The outeNumHeapSort(neaccounts for around 71% of the time taken. It will require additional analysis why the two compillers and Code Warrior divide the work so differently. (It may have something to do with compile or the act of profiling the code may pr oduce results that significantly different than how the program runs under r conditions, though that would lead one to wonder what u would be.)

# Porting Considerations

The numeric sort routine should represent a trivial porting not an overly large benchmark in terms of source code.  $\ell$ the only external routines it calls on are for allocating a memory, and managing the stopwatch.

The numeric sort benchmark depends on the following glo (note that these may be overridden by the command file):

NUMNUMARRAYSSets the upper limit on the number of array the benchmark will attempt to build. The numeric sort be creates work for itself by requiring the system to sort  $m \ell$ arrays...not bigger and bigger arrays. (The latter case w results, because the sorting time for heapson  $x$ , is  $N \log 2$ doubling the array size does not double the sort time.) T ts the upper limit to the number of arrays the system wil signals an error. The default value is 100, and may be cl system exceeds this limit.

NUMARRAYSIDEtermines the size of each array built. It set to 8111L and should not be tampered with. The comm  $NUMARRAYSIZE = < n > can be used to change this value, t$ produced by doing this will make your results incompatib runs of the benchmark (since results wislebeps te ewdeiding paragraph).

To test for a correct execution numeric sort benchmark, #define the DEBUG symbol. This will enable code that ve arrays are properly sorted. You should run the benchmar using a command file that has only the numeric sort test there is an error, the program will display "SORT ERROR happens, it's possible that tons of "SORT ERROR" messa emitted, so it's best not to redirect output to a file.)

#### References

Gonnet, G.H. 1984, Handbook of Algorithms and Data Str  $(Reading, MA: A dWf \text{ is solen}$ .

Knuth, Donald E. 1968, Fundamental Algorithms, vol 1 of Computer Programming (Reading, NWA: SAedydison

Press, William H., Flannery, Brian P., Teukolsky, Saul A. William T. 1989, Numerical Recipes in Pascal (Cambridge University Press).

## Heapsort

The heapsort algorithm covseweedlin a number of the popular computes rience textbooks. In fact, it gets a pat on the back Numerical Red Poress et. al.), where the authors write:

Heapsort is our favorite sorting routine. It can be recommended wholeheartedly for a variety of sorting applications. It is place" sort, requiring no auxiliary storage.

Heapsort works by building the array into a kind of a que

heap. You can imagine this heap as beimemaofor binary int ree. The topmost (root) element of the tree is-thweeneelement the array softew buld be the largest element in the array. takes place by first constructing the heap, then pulling t tree, promoting the next largest element to the root, pull so on. (The promotion process is known as "sifting up.")

Heapsort executes in N log2 N time even in its worst cas other sorting algorithms, it does not benefit from a parti array (though Gonnet does refer to a variation of heapso "smoothsort," which-deesreferences).

String Sort

Description

This benchmark is designed to gauge how well the syster around. By that we mean, how well the system can copy bytes from one location to another; source and destination aligned to arbitrary addresses. (This is unlike the numer which moves bytes loagavtoinde.) The strings themselves are built so as to be of random length, ranging from no fewe and no greater than 80 bytes. The mixture of random len that processors will be forced to deal with strings that b arbitrary address boundaries.

The string sort benchmark uses the heapsort algorithm; this same algorithm as is used in the numeric sort benchmark sidebar on the heapsort for a detailed description of the

Manipulation of the strings is actually handled by two ar holds the strings themselves; the other is a pointers arra member of the pointers array carries an offset that point string array, so thiah thosinter carries the offistent storithge. This allows the benchmark to rapidly locate tilthe position string. (The sorting algorithm requires exchanges of item be "distant" from one another in the array. It's critical th be abl e to rapidly find a string based on its indexed pos array.)

The string sort benchmark reports the number of string a able to sort per second. The size of the array is set by  $\varepsilon$ constant.

#### Analysis

Optimized 486 code (Watcom  $C/C++P0$ 00) ling of the strin sort benchmark indicates that it spends most of its time routinememmove(). Within that routine, most of the execution is consumed by a pair of insteprodocation ansidep movsd. These are repeated string movoerd widathndrepeated string move doubleword widthespectively.

This is precisely where we want to see the time spent. It note that  $n$  memove() of the particular compiler/profiler tested (Watcom  $C/C++10.0$ ) was "smart" enough to do most of t on word or doubleword boundaries. The string sort bench specifically sets arbitrary boundaries, so we'd expect to wide moves. The "semmatedy" is able to move bytes only when has to, and does the remainder of the work via words and (which can move more bits at a time).

680x0 Code (Macintosh CodeWaBreicaru) se CodeWarrior's profiler is function based, it is impossible to get an idea time the test spends in library routines such as memmov Fortunately, as an artifact of the early version of the be string sort algorithm makes  $M$ dv $\delta$ Memor $f$ () the utine in the sysspec.c file (system specific routines). This call, on anyth

a 16bit DOS system, memandolles directly. Hence, we can get a g approximation of how much time is spent moving bytes.

The answer is that nearly 78% of the benchmark's time is MoveMemory(), the rest being taken up by the other routines (the str\_is\_less() routine, which performs string c omparisons, tal  $7\%$  of the time). As above, we can guess that most of the time is dependent on the performance memmobene to burtain e's

Porting Considerations

As with the numeric sort routine, the string sort benchmark simple to port. Simpler, in fact. The string sort benchma dependent on we also that may change from machine to mach  $($ unles $s$ <sub>ha</sub> type is not 8 bits).

The string sort benchmark depends on the following glob

NUMSTRARRASSts the upper limit on the number of array benchmark will attempt to build. The string sort benchma work for itself by requiring the system to sort more and not bigger and bigger arrays. (See section on Numeric S explanation.) This constant sets the upper limit to the number the system will build before it signals an error. The defa and may be changed if your system exceeds this limit.

STRARRAYSIZEts the default size of the string arrays bu "arrays" because, as with the numeric sort benchmark, th work not by expanding the size of the array, but by adding arrays. This value is set to 8111, and should not be mod results would not be comparable with other runs of the s benchmark on other machines.

To test for a correct execution of the string sort benchm #define the DEBUG symbol. This will enable code that verifies the arrays are properly sorted. Set up a command file that runs only the source on  $\mathbf s$ string sort, and execute the benchmark program. If the r operating properly, the benchmark will complete with no messages. Otherwise, the program will display "Sort Error" of strings it finds out of order.

References

See the references for the Numeric Sort benchmark.

Bitfield Operations

Description

The purpose of this benchmark is to explore how efficien executes operations that deal with "twiddling bits." The simulate a "bit map"; a data structure used to keep track usage. (Don't confuse this meaning of "bitmap" with its us describing a graphics data structure.)

Systems often use bit maps to keep an inventory of mem-(more frequently) disk blocks. In the case of a bit map tl disk usage, an operating system will set aside a buffer i that each bit in that buffer corresponds to a block on the bit means that the corresponding block is free; a 1 bit m is in use. Whenever a file requests a new block of disk s operating system searches the bit map for the first 0 bit indicate that the block is now spoken for), and returns the the corresponding disk block to the requesting file.

These types o f operations are precisely what this test simulates. block of memory is set allocated for the bit map. Another

memory is allocated, and set up to hold a series of "bit  $\mathsf{I}$ commands". Each bitmap command tells the simulation to things:

- 1) Clear a series of consecutive bits,
- 2) Set a series of consecutive bits, or
- 3) Complemen $\ast$   $\alpha$  iand  $\ast$   $\alpha$  a series of consecutive bits.

The bit map command block is loaded with a set of rando commands (each command covers an random number of b simulation routine steps sequentially through the comma grabbing a command and executing it.

The bitfield benchmark reports the number of bits it was on per second. The size of the bit map is constant; the b operations array is adjusted based on the capabilities of (See the section describina dijustatuature of the benchmal

Analysis

Optimized 486 codusing the Watcom  $C/C++10.0$  profiler, Bitfield benchmark appears to spend all of its time in tw ToggleBitRun() (74% of the timed) oBaFTeldIteration() (24% of the time). We say "appears" because this is misleading, as v

First, it is important to recall that the test performs one operations for each run of bits (see abort). The routine handles two of those three operations: setting a run of b a run of bitst() Asstatement inTsoggdeBeitRun() decides which of the two operations is performed. (Speed freaks will quite out that this slows the entire and in the miss called by a switch() statement which has already decided whether bits : or cleared; it's a waste of time substrun() have ave to make that decision yet again.)

 $D$ oBitFieldIteration() is the "outer" routine  $t$ bggebitRua()  $l$  s.  $\frac{1}{\text{DoBitFieldteration()}}$  also carliphestrun() . This latter routine is the one that performs the third bitfield operation: complementing  $FlipBitRun()$  gets no "air time" at ab $b$ bit $F$ ie Multa  $\hat{a}$ n gets 24 % of the time) simply because the compiler's optimizer r FlipBitRun() is only called babit beyulteration(), and is called only once. Consequently, the optimilips  $\mathbb{R}$  manimic vertical ine", i.e., into DoBitFieldIteration() . This removes an unnecessary call/return (and is probably part of the rearsposin Runky hy dubuele gets 24% of the algorithm's time, instead of something closer to 3

Within the routines, those lines of code that actually do and operations, and the or operations, consume time eve should make for a good test of a processor's " bit twiddl

680x0 Code (Macintosh CodeWaTrheoC)odeWarrior profiler function based. Consequently, it is impossible to produc machine instruction execution time. We can, however, ge picture of how the algorithm divides its time among the  $\sqrt{ }$ functions.

Unlike the 486 compiler, the CodeWarrior compiler did  $n \in \mathbb{N}$ collapse FlipBERun() routine into the DoBitFieleInferation() routine. (We don't know this for certain, of course. It's p compilewouldhave done this had we not been profiling.)

In any case, the time spent in the two "core" routines of are shown below:

FlipBitRun() - 18031.2 microsecs (called 509 times)

ToggleBitRun() - 50770.6 microsecs (called 1031 times)

In terms of totalFipbinnaue() takes about 35% of the time (it  $\blacksquare$ about  $33\%$  of the calls). Remogreeminancher, is a single routine that is called both to set and clear og a belit and theirs cealled  $twice$  as often  $Bimn(n)$ .

We can conclude that time spent setting bits to  $1$ , seting changing the state of bits, is about equal; the load is ba what we'd expect it to be, based on the structure of the

Porting Considerations

The bitfield operations benchmark is dependent on the size datatype. On most systems, this is 32 bits. However, on newer RISC chips, a long can be  $64$  bits long. If your sy: 64bit longs, you'll need to #defineondsbe.symbol

If you are unsure of the size of a long in your system (some manuals make it difficult to discover), simply place an A in the command file and run the benchmarks. This will ca benchmark program to display (among other things) the size data typines, short, and high in bytes.

 $BITFARRAYSIZE$  ts the numbeags oifn the bit map array. This number is fixed, and should not be altered. The bitfield itself by adding more bitfield commands (see above), not larger bit map.

Currently, there is no code added to test for correct exe are concerned that your port was incorrect, you'll need t your favorite debugger and verify execution against the code.

References

None.

Emulated Floating int

Description

The emulated flopacting benchmark includes routines that a similar to those that would be executed whenever a syste floating oint operations in the absence of a coprocessor. this amounts to a mixture of integer instructions, includi operations, integer addition and subtraction, and bit test others).

The benchmark itself is remarkably simple. The-test buil dimensional arrays and loads the first two up with rando point numbers. The arrays are then partitionie dento 4 eq groups, and the test proceeds by performing addition, su multiplication, and divirse omperation on each group. (For example, for the addition group, an element from the firs added to the second array and the result is placed in the

Of course, most of the work takes place inside the routir the addition, subtraction, multiplication, and division. Th operate on a special data type (referred to as an Internal that-though not strictly IEEE comaptionstall the necessary data fields to support-caon DEA EIE le floapbing system. Specifically, an InternalFPF number is built up of the foll

Type (indicates a NORMAL, SUBNORMAL, etc.)

Mantissa sign

Unbiased, sign-bdt 1e6xponent

4-word (16 bits ) mantissa.

The emulated flopacting test reports its results in number c per second (where a "loop" is one pass through the array above).

Finally, we are aware that this test could be on its way t anachronism. A growing number of systems are appearing coprocessors built into the main CPU. It's po-poiibilte that emulation will one day be a thing of the past.

Analysis

Optimized 486 code (Watcom C/C++Th@. @)gorithm's time distributed across a number of routines. The distribution

ShiftMantLeft1() - 60% of the time ShiftMantRight1() - 17% of the time DivideInternalFPF $() \rightarrow 14\%$  of the time MultiplyInternalFPF $($  - 5% of the time.

The first two routines are similar to one another; both shift bits about in about  $\mathbf{r}$ a floatip qint number's mantissa. It's reasonable that Shi () should take a larger share  $o$  f the system's time; it is the normalization process that concludes every emulated subtraction, mutiplication, and division.

680x0 Code (Macintosh CodeWaCroiderWarrior's profiler is functionased; consequently, it isn't possible to get timing machine instruction level. However, the output to CodeW has provided insight into the breakdown of time spent in functions that forces us to rethink our 486 code analysis.

Analyzing what goes on inside the emulated floatingpoint tough one to call because some of the routines that are are called by the function that builds the arrays. Conseq look at the profiler's output can be misleading; it's not o much time a particular routine is spending in the test an time that same routine is spending setting up the test (a that does not get timed).

Specifically, the routine that loads up the arrays with  $t\epsilon$ LongToInternalFPF() an dDivideInternalFPF(). LongToInternalFPF() makes one call  $\frac{1}{2}$  to  $\frac{1}{2}$  if the number is not a true zeno.  $\frac{1}{2}$  turn, makes an indeterminate numbe ShiftMantLeftI(), stodepending on the structure of the mantissa being normalized.

What's words ideelnternal FPF() makes all sorts of calls to all kin important Hoewel routines ssuch as Sub16Bits() south antLeft1(). Untangling the wiring of which routine is being called as and which is being called as part of the setup could prot with the computer equivalent of detective work and spelu the interest of time we'll opt for approximation.

Here's a breakdown of some of the important routines an AddSubInternalFPF() - 1003.9 microsecs (called 9024 times) MultiplyInternalFPF() - 20143 microsecs (called 56 10 times) DivideInternalFPF() - 18820.9 microsecs (called 3366 times).

The 3366 caldis deline malFPF() are timed calls, not setup calls the profiler at least gives outputs of separate calls made routine, so we can determine which call is being made by benchmark, and which is being made by the setup routine that the setup routine calls and  $F(F)$  30,000 times.

Notice that though addition/subtraction are called most  $\epsilon$ multiplication next, then finally division; the time spent reverse. Division takes the most time, then multiplicatio addition/subtraction. (There's probably some universal ti here somewhere, but we haven't found it yet.)

Other routines, and their breakdown:

Add16Bits() - 115.3 microsecs

ShiftMantRight1() - 574.2 microsecs

Sub16Bits() - 1762 microsecs

StickySiftRightMant - 40.4 microsecs

ShiftMantLeft1() - 17486.1 microsecs

The times for the last three routines are suspect, since  $b$  yDivideInternalFPF() , and a large portion of their time could b the setup process. This is what leads us to question the in the 486 analysis, since it, too, is unable to determine calling whom.

# Porting Considerations

Earlier versions of this benchmark were extremely sensit particularly to the "endianism" of the target system. We eliminate many of these problems. The test is nonetheles "sensitive" to porting than most others.

Pay close attention to the following defines and typedefs. found in the files EMFLOAT.H, NMGLOBAL.H, and NBENC

u8 - Stands for unsig-boetd, UBsually defineundsigned chane .

u16 - Stands for unsignbeid, UGsually define uns igned shower

u32 - Stands for unsignbeidt, 3U2sually defineunsbighead Idage

INTERNAL\_FPF\_PRECISION - Indicates the number of elements in the of an InternalFPF number. Should be set to 4.

The exponent field of an InternalFPF numerberlisshot by the be set to whatever minimal data type can hbid mau minemed,

Other global definitions you will want to be aware of:

CPUEMFLOATLOOPSNeAX the maximum number of loops the benchmark will attempt before flagging an error. Each ex loop in the emulated-plooiantingst is-destructive," since the test takes factors from two arrays, operates on the facto the result in a third array. Consequently, the test makes itself by increasing the number of times it passes throug of loops). If the system exceeds the limit set by CPUEMFLOATLOOPMAX, it will signal an error.

Th is value may be altered to suit your system; it will no benchmark results (unless you reduce it so much the sys generate enough loops to produce a good test run).

EMFARRAYSISEts the size of the arrays to be used in the value is the number of entries (InternalFPF numbers) per Currently, the number is fixed at 3000, and should not be

Currently, there is no means of testing correct execution benchmark other than via debugger. There are routines a decode the internal floating point format and print out th no formal correctness test has been thirs should be  $a$ vailable soo $\frac{a}{14}$ /95 RG

#### References

Microprocessor Programming for Computer Hobbyists, Ne Tab Books, Blue Ridge Summit, PA, 1977.

Apple Numerica Manual, Second edition, Apple Computer Wesley Publishing Co., Reading, MA, 1988.

Fourier Series

Description

This is a flo-potimed benchmark designed primarily to exerc trigonometric and transcendental functions of the system the first n Fourier coefficients of the function  $(x+1)x$  on In this case, the function  $(x+1)x$  is being treated as a cy with a period of 2.

The Fourier coefficents, when applied as factors to a pro constructed series of sine and cosine functions, allow you approximate the original waveform. (In fact, if you can c Fourier coefficients e'll be an infinite -nyumubean reconstruct the waveform exactly). You have to calculate coefficients via intergration, and the algorithm does this trapezoidal rule for its numeric integration function.

The upshot of all this is that it provides an exercise for point routines that calculate sine, cosine, and raising a power. There are also sompofindamining bilications, divisions additi ons, and subtractions mixed in.

The benchmark reports its results as the number of coeff calculated per second.

As an additional note, we should point out that the perfo benchmark is heavily dependent-built to whe blmpiler's math library is. We have seen at least two cases where recom new (and improved!) math libraries have-felsdulated finvewo fold performance improvements. (Apparently, when a com moved to a new platform, the trigonometric and transcen functions in the math libraries are among the last routine optimized" for the new platform.) About all we can say a whenever you run this test, verify that you have the late math libraries.

## Analysis

Optimized 486 codlehe benchmark partitions its time almo evenly among the mpowdsurlessp386 , anddg387 ; giving between 25% and 28% of its time to ea ch. This is based on profi Watcom compiler running under Windows NT. These modu routines that handle raising a number to a power and per trigonometric (sine and cosine) calculations. For exampl  $trig387$ , time was nearly equally divided between the routing calculates sine and the routine that calculates cosine.

The remaining time (between 17% and 18%) was spent in

of the test. We noticed that most of that time occurred in thefunction() . This is at the heart of the numerical integration the benchmark uses.

Consequently, this benchmark should be a good test of the exponential and trigonometric capabilities of a processor. (Note that that the performance also depends on how well the comp library is built.)

680x0 Code (Macintosh CodeWaTrheoCodeWarrior profiler function based, therefore it is impossible to get performance individua I machine instructions. The CodeWarrior compi unable to tell us how much time is spent within a given I we can't see how much time gets spentsing xe, cos(tin, gothe pow() functions (which, unfortunately, was the whole idea  $b$ benchmark).

About all we can glean from the runes muttong is that had ts about 74% of the time in the test (this is where the heavy math take place) while teatled integrate() accounts for about  $26\%$  of the on its own.

Porting Considerations

Necessarily, this benchmark is at the mercy of the effici floating oint support provided by whatever compiler you a is recommended that, if you are doing the port yourself, the designers of the compiler, and discuss with them what switches should be set to produce the fastest code. (Thi simple; usually it's not. Some systems let you decide be and true IEEE compliance.)

As far as global definitions go, this benchmark is happily All the math is donewhesidhagta types. We have noticed that some Unix systems, you must be careful to include the c libraries. Typically, you'll discover this at link time.

To test for correct execution of the benichman kikely you'l need to do this, since the algorithmoddirsiesdo Eutthermore, there are no explicit provisions made to verify the corred however, either dip into your favorite debugger, or alter print out the contents of the abase (which holds the  $A[i]$ bbase (which holds the B[i] terms) arrays as they are be routines-PUTransIteration ). Run the benchmark with a command to execute only the Fourier test, and examine the conten arrays. The first 4 elements of each array should be:

A[i] B[i]

2.8377707 56 n/a

1.0457844-713879103261

.27410022412158835123

.0824148248057591902

Note that there is no  $B[0]$  coefficient. If the above numb arrays shown, you can feel pretty confident that the bend working properly.

References

Engineering and Scientific Computations in Pascal, Lawr Huelsman, Harper & Row, New York, 1986.

Assignment Algorithm

## Description

This test is built on an algorithm with direct application world. The assignment algorithm solves the following pro have X machines and Y jobs. Any of the machines can do jobs; however, the machines are sufficiently different that doing a particular job can vary depending what machine Furthermore, the jobs are sufficiently different that the depending on which job a given machine does. You there a matrix; machines are the rows, jobs are the col umns, element of the array is the cost of doing the jth job on  $t$ How can you assign the jobs so that the cost of completi minimal? (This also assumes that one machine does one

# Did you get that?

The assignment algorithm benchmark is largely a test of processor handles problems built around array manipulat floating oint test; the "cost matrix" built by the algorithm 2D array of long integers. This benchmark considers an i run of the assignment algorithm on- ælfe0mlent1m0 atrix. It reports its results in iterations per second.

#### Analysis

Optimized 486 code (Watcom  $C/C++$  Theore are numerous loops within the assignment algorithm. The development were using (Watcom  $C/C++10.0$ ) appears to have a fine many of them. Consequently, it is difficult to pin down the impact of single lines (as in, for example, the numeric  $s_1$ 

On the level of functions, the benchmark spends around in the routine  $f$  assignments() . This is where a) lone zeros in rows and columns are found and selected, and b) a choice is  $\mathsf I$ duplicate zeros. Around 23% of the timesedosd\_aspigannehtsin the () routine where (if first\_assignments() fails) the matrix is partitioned into smaller submatrices.

Overall, we did a tally of instruction mix execution. The breakdowns are:

move- 38%

conditional jump%

unconditional  $\frac{1}{2}$  und  $\frac{1}{2}$ %

comparison  $4%$ 

 $math1/logical/s$   $Ri4$   $%$ 

Many of the move instructions that appeared to consume amounts of time were referencing items on the local stac required an indirect reference through EBP, plus a const resolve the address.

This should be a good exercise of a cache, since operati first\_as signments() routine require both is reown nd col-winnsme movement through the array. Note that the routine could more "severe" by chanassignegttableae[][] array to an array of unsigned char -- forcing fetches on byte boundaries.

680x0 Code (CodeWarrTome): CodeWarrior profiler is function based. Consequently, it's not possible to determine what the machine instruction level. We can, however, get a go much time the algorithm spends in each routine. The imp are broken down as follows:

 $calc$  minimum  $costs()$  - approximately 0.3% of the time

(250 microsecs)

first\_assignments() - approximately 79% of the time

(96284.6 microsecs)

second assignments() - approximately 19% of the time

(22758 microsecs)

These times are approximate; some time  $A$ sis spin sept ( $\rho$  nt in the routine itself.

These figures are reas onably close to those of the 486, terms of the mixture of time spent in a particular routine should still be a good test of system cache (as described preceding section), given the befins assignments () the routine.

Porting Considerations

The assignment algorithm test is purely an integer bench requires no special data types that might be affected by different architectures. There are only two global consta the algorithm:

ASSIGNROWS and ASSIGNE@s set the size of the assign array. Both are defined to be 101 (so, the array that is b a 101 x 10e1ement array of longs). These values should n altered.

To test for correct execution of the ben#cchemiannek the symbol DEBUG, recompile, set up a command file that ex the assignment algorithm, and run the benchmark. (You r pipe the output through a paging fridret eproligik anth) e The act of defining DEBUG will enable a section of code that dis assigned columns om oav poearsis. If the benchmark is working properly, the first 25 numbers to be displayed should be:

37 58 95 99 100 66 9 52 4 65 43 23 16 19 62 13 77 10 1 76 78

These are the column choices for each row made by the example, row 0 selects column 37, row 1 selects column are extremely good that, if you see these numbers displa algorithm is working correctly.

References

Quantitative Decision Making for Business, Gordon, Pres Cohn, Prential, Englewood Cliffs, NJ, 1990.

Quantitative Decision Making, Guiseppi A. Forgionne, Wa Publishing Co., California, 1986.

Huffman Compression

Description

This is a compression algo-r-ithm that  $\theta$  has  $\theta$  ful for some time as text compression techmiaqsussince fallen out of fashion on of the supe rior performance by algorithms such as LZW It is, however, still used in some graphics file formats ir another.

The benchmark consists of three parts:

Building a "Huffman Tree" (explained below),

Compression, and

Decompression.

A "Huffman Tree" is a special data structure that guides compression and decompression processes. If you were t it would look like a large binary tree (i.e., two branches Describing its function in detail is beyond the scope of t the references for more information). We should, howeve that the tree is built from the "bottom up"; and the proce constructing it requires that the algorithm scan the unco buffer, building a frequency table for all the characters buffer. (This version of the Huffman algorithma $\phi$ a-mpresses time, though there's no reason why the same principle co applied to tokens larger than one byte.)

Once the tree is built, text compression is relatively straingly The algorithm fetches a character from the uncompressed navigates the tree based on the character's value, and p stream that is concatenated to the compressed buffer.  $D_{\text{f}}$ is the reverse of that process. (We recognize that we are algorithm. Again, we recommend you check the reference

The Huffman Compression benchmark considers an iterat three operations described above, performed on an uncom buffer of 5000 bytes. It reports its results in iterations p

Analysis

Optimized 486 code (Watcom  $C/C++$  The Huffman compression algorithere building, compression, and decompressions written as a single, large euffite autobione: . All the benchmark's time is spent within that routine.

Component sof Ouffiteration() that consume the most time are the that perform the compression and decompression .

The code for performing the compression spends most of (accounting for about  $13\%$ ) constructing the bit string fo that is being compressed. It does this by seeking up the leaf, emitting 1's and 0's in the process, until it reaches stream of 1's and 0's are loaded into a character array; then walks "backward" through the array, setting (or clear the compression buffer as it goes.

Similarly, the decompression portion takes about 12% of the algorithm pulls bits out of the com-pruessisnegd them frietro navigate the Huffman atmedere constructs the original text.

680x0 Code (Macintosh CodeWaCroidoer)Warrior's profiler is function based. Consequently, it's impossible to get perf for individual machine instructions. Furthermore, as men the Huffman compre ssion algorithm is written as a monol This makes the results from the CodeWarrior profiler all sparse.

We can at least point out that the low  $\mathbf{G}\mathbf{E}\mathbf{E}$  outliness (  $SetCompBit()$  ) that read and write individual bits, though call million times each, account for only  $0.7%$  and  $0.3%$  of th respectively.

Porting Considerations

The Huffman algorithm relies on no special data types. I readily. Global constants of interest include:

EXCLUDED his is a large, positive value. Currently it is  $s$ and should be left alone. Basically, this is a token that t to indicate an excluded character (one that does not app plaintext). It is set to a ridiculously high value that will the pointers of the tree during normal construction.

MAXHUFFLOOPS is another one of those "governor" cor The Huffman benchmark creates m ore work for itself by compression/decompression loops. This constant sets the number of loops it will attempt per iteration before it giv Currently, it is set to 50000. Though it is unlikely you'll modify this value, you can increase it if your machine is adjustment algorithm. Do not reduce the number.

HUFFARRAYSIZH is value sets the size of the plaintext ar compressed. You can override this value with the comma how well your machine performs for larger or smaller arr subsequent results, however, are invalid for comparison systems.

To test for correct execution of the ben#cchemiannek the symbol DEBUG, recompile, build a command file that exe Huffman compression algorithm, and run the benchmark. DEBUG will enable a section of code that verifies the de it takes place (i.e., the routine coroam pates at a-titme un compressed data with the original plaintext). If there' program will repeatedly display: "Error at textoffset xxx".

References

Data Compression: Methods and Theory, James A. Storer Science Press, Rockville, MD, 1988.

An Introduction to Text Processing, Peter D. Smith, MIT Cambridge, MA, 1990.

IDEA Encryption

Description

This is another benchmark based-loen eal "" hailgo hore ithm; "higher -level" in the sense that it is more complex than a sort or operation.

Security and, therefore, cryptogaaphy ecoming increasingly important issues in the computer realm. It's likely that m machines will be running routines like the IDEA encryption (IDEA is an acronym for the International Data Encryptio

A good description of the algorithm (and, in fact, the ref to create the source code for the test) can be fou nd in I exhaustive exploration of encryption, "Applied Cryptogra references). To quote Mr. Schneier: "In my opinion, it [II best and most secure block algorithm available to the pu time."

IDEA is a symmetrical, block cypher algorithm. Symmetri the same routine used to encrypt the data also decrypts block cipher works on the plaintext (the message to be encrypted) fixed, discrete chunks. In the case of IDEA, the algorithm decrypts 64 bits at a time.

As pointed out in Schneier's book, there are three opera IDEA uses to do its work:

 $XOR$  (exclu-spin)e

Addition modulo 216 (ignoring overflow)

Multiplication modulo 216+1 (ignoring overflow).

IDEA requires a key of 128 bits. However, keys and bloc subdivided intoit16 hunks, so that any given operation wit IDEA encryption is performbed opunani bities. (T his is one of many advantages of the algorithm, it is effibient even on processors.)

The IDEA benchmark considers an "iteration" to a be an en decryption of a buffer of 4000 bytes. The test actually be The first to hold the original plaintext, the second to hold text, and the third to hold the decrypted text (the conten should match that of the first buffer). It reports its result per second.

Analysis

Optimized 486 coldee algorithm actually spends most of its (nearly  $75\%$ ) within the utine, which performs the multiplication modulo  $216+1$ . This is-saims  $p$  been routine, consisting primarily statements, shifts, and additions.

The remaining time (around  $24\%$ ) is spent in the balance cipher\_idea() routine. (Notecipher\_adota() calls thhune routine frequently; so, the 24% is comprised of t  $dp$  be  $Q$  and  $d$  check  $q$  $()$  ).cipher\_idea $()$  is littered with simple feptochanoned increment operations, some addition, and some oppxecrlaits bones.

Note that IDEA's exercise of system capabilities probabl extend beyond testing simple integer math operations. S size is set to 4000 bytes, the test will run entirely in pro most systems. Even the cache won't get a heavy "internal since the algorithm proceeds sequentially through each  $t$ lower to higher addresses.

680x0 code (Macintosh CodeWaCoidor Warrior's profiler is function based; consequently, it is impossible to determi profiles for individual machine instructions. We can, how idea of how much time is spent in each routine.

As with Huffman compression, the IDEA algorithm is writ monolithicalla single, large routine does most of the worl However, a special multiplication roust if requently called within each encryption/decription iteration (see above).

In this instance, the results for the 68K system diverges those of the 486 system. The CodeWarrior processiler shows routine as taking only 4% of the total time in the benchm though it is called over 20 million times. The outer routi 600,000 times, and accounts for about 96% of the whole entire time.

Porting Considerations

Since IDEA does its wobrik im it 6, it is particularly importa u16 be defined to whatever datatype provides-bain unsigned integer on the test platform.signldcs.tholes. The state of this. (You can verify the size of a short by running the benchmarks command file that includes ALLSTATS=T as one of the co will cause the benchmark program to display a message size of the int, short, and long datatypes in bytes.)

Also, though routine in IDEA requuis edstathanely pe to define an

unsigned-b3i2 integer. In mostunsignes eng, works.

To test for correct execution of the ben#cchemiannek the symbol DEBUG, recompile, build a command file that exe IDEA algorithm, and run the benchmark. Defining DEBUG section of code that compares the original plaintext with the test. (Remember, the benchmark performs both encry decryption.) If the algorithm has failed, the output will n input, and you'll see "IDEA Error" messages all over you

References

Applied Cryptography: Protocols, Algorithms, and Source Bruce Schneier, John Wiley & Sons, Inc., New York, 1994.

Neural Net

Description

The Neural Net simulation benchmark is based on a simp propagation neural network presented by Maureen Caudil BYTE article that appeared in the October, 1991 issue (s Networks" in that issue). The network invol- $\nu$ æydeirs a simpl (input neurodes, maddreneurodes, and output neurodes) n that accepts a number of  $5 \times 7$  input patterns and produc bit output pattern.

The test involves sending the network an input pattern that "image" of a character (1's a's dreps esenting lit pixels,  $0'$ representing unlit pixels), and teabentimAgS Ctllthceod&e for the character.

A thorough description of how the back propagation algo beyond the scope of this paper. We recommend you seare references given at the end of this paper, particularly M article, for detailed discussion. In brief, the benchmark exercise in flopading operations, with some frequent use o  $<sub>0</sub>$  function. It also performs a great deal of array referen</sub> the arrays in use are well und er 300 elements each (and in most cases).

The Neural Net benchmark considers an iteration to be a cycle. (A "learning cycle" is defined as the time it takes be able to associate all input patterns to the correct out within a specified tolerance.) It reports its results in ite second.

## Analysis

Optimized 486 codlehe forward pass of the network (i.e., calculating outputs from inputs) utilize a sigmoid functio has, at its heart, a cabool to ithe haery routine. A small but non negligible amount of time is spent in that function (a litt the 486 system we tested).

The learning portion of the network benchmark depends  $\epsilon$ derivative of the sigmoid function, which turns out to red multiplications and subtractions. Consequently, each lea exercises only simple pfolorattiongerations.

If we divide the time spen t in the test-indowtawrod parts and backward pass (the latter being the-leaeming ephessst) appears to spend the greatest part of its time in the learning phase. In the set of  $\alpha$ fact, most time is speant just into the general routine. This is the part  $\blacksquare$ the routine that alters the weights on the middle layer  $n_{\ell}$ accounts for over 40% of the benchmark's time.)

680x0 Code (Macintosh CodeWaTrhridourgh CodeWarrior's profiler is function based, the neural net benchmark is h We can therefore get a good breakdown of routine usage:

worst\_pass\_error() - 304 microsecs (called 4680 times) adjust\_mid\_wts() - 83277 microsecs (called 46800 times) adjust\_out\_wts() - 17394 microsecs (called 46800 times) do\_mid\_error() - 11512 microsecs (called 46800 times) do out error() - 3002 microsecs (called 46800 times) do mid forward() - 49559 microsecs (called 46800 times) do out forward() - 20634 microsecs (called 46800 times) Again, most time was  $\frac{1}{2}$  and  $\frac{1}{2}$  mid\_wisq (as on the 486), accounting for almost twice as mad not ward to as

Porting Consideration

The Neural Net benchmark is not dependent on any speci There are a number of global variables and arrays that s altered in any way. Most importantly, the #defines found under the Neural Net section should not be changed. The only the number of neurodes in each layer; they also inc that govern the learning processes.

Other globals to be aware of:

MAXNNETLOOPS is constant simply sets the upper limit o number of training loops the test will permit per iteration Net benchmark adjusts its worklecaacchibong mieself over and ov (each time it begins a new training session, the network loaded with random va lues). It is unlikely you will ever this constant.

inpath - This string pointer is set to the path from which th input data is read. It is currently hardwired to "NNET.DA shouldn't have to change this name, unless your filesyst directory information as part of the path.

Note that the Neural Net benchmark is the only test that external data file. The contents of the file are listed in  $i$ this paper. You should use the attachment to reconstruct it become lost or corrupted. Any changes to the file will test results.

To test for correct execution of the ben#cchemienrok the symbol DEBUG, recompile, build a command file that exe Neural Net test, and run the benchmark. Defining DEBUG section of code that displays how many passes through t process were required for the net to learn. It should learn passes.

References

"Expert Networks," Maureen Caudill, BYTE Magazine, Oc

Simulating Neural Networks, Norbert Hoffmann, Verlag V Wiesbaden, 1994.

Signal and Image Processing with Neural Networks, Timo John Wiley and Sons, New York, 1994.

Introduction to Neural Networks, Jeannette Stanley, Cali Software, CA, 1989.

LU Decomposition

Description

LU Decomposition is an algorithm that can be used as th program for solving linear equations. Suppose  $\&$  out bave Decomposition determines the amaturication that

 $L$  .  $U = A$ 

wher tis a lower triangular matrix annuapper triangular matrix. (A lower triangular matrix has nonzero elements main diagonal and below. An upper triangular matrix has elements only on the main diagonal and above.)

Without going into the mathe matical details too deeply, andU matrices makes the solution of linear equations (i.e. of the foAm  $x = b$ ) quite easy. It turns out that you can als decomposition to determine matrix inverses and determin

The algorithm used in the benchmarks wa but the ead from Recipes in Patshoearle is a C version of the book, which we have on hand), a book we heartily recommend to anyone mathematical and scientific computing. The authors are  $i$ decomposition as a means of solving linear equations,  $p_1$ their version (which makes use of what we would have to method with partial implicit pivoting") is a factor of 3 be their Gauss dan routines, a factor of 1.5 better than anot go on to demonstrate the use of LU decomposition for ite improvement of linear equation solutions.

The benchmark begins by crea ting a "solvable" linear sy easily done by loading up the coolwinth veatoorm integers, then initializimigh an identity matrix. The equations are t "scrambled" by either multiplying a row by a constant, or row to another. The scrambled matrices are handed to th algorithm.

The LU Decomposition benchmark considers a single iter solution of one set of equationsA (the bixsed eat f101 x 101 elements). It reports its results in iterations per second.

Analysis

Optimized 486 code (Watcom  $C/C++$  The Obntire algorithm consists of two parts: the LU decomposition itself, and the back substitution algorithm that builds the solution vector. Th the algorithm's time takes place within the former; the a builds thendU matrices (this takes place uddmp() outine

Withiundcmp $()$ , there are two extremely tight for loops form heart of Crout's algorithm that consume the majority of t loops are "tight" in that they each consist of only one lir both cases, the line of code is a "multiply and accumulat (actually, it's sort of a multapologue and ade, since the result the multiplication is subtracted, not added).

In both cases, the items multiplied are elements from the one factor's row index is varying more rapidly, while ano column index is varying more rapidly.

Note that this is a good overall tepsotinoff of boeartainions within matrices. Most of the math- $\dot{p}$ s if  $\dot{p}$ ; pimigrarily additions, subtractions, and multiplications (only a few divisions).

680x0 Code (Macintosh CodeWaCroidoer) Warrior's profiler is function based. It is therefore impossible to determine e profiles at the macoldien devel. The profiler does, however, to det ermine how much time the benchmark spends in ea This breakdown is as follows:

lusolve() - 3.4 microsecs (about 0% of the time)

lubksb() 1198 microsec (about 2% of the time)

ludcmp() - 63171 microsec (about 91% of the time)

The above percentages are for the whole program. Conse portion of actual benchmark time, the amount attributed slightly larger (though the proportions will remain the sa

 $S$  in  $C$  letchmp() performs the actual LU decomposition, this is where we'd want the benchmark to spendbkitt() timet.inTehe callsstcmp(), using the resulting matrix othove bable linear equation.

Porting Considerations

The LU Decomposition routine requires no special data t immune to byte ordering. It does make use unofr a )typedef ( includes an embedded union; this allows the benchmark  $t$ pointer to double into a pointer to a 2D array of double. arrangement has not caused problems with the compilers tested to date.

Other constants and globals to be aware of:

LUARRAYROWS and LUARRANESGL Sonstants set the size coefficient matrix, A. They cannot be altered by comman you shouldn't alter them at all, or your results will be in they are both set to 101.

MAXLUARRAYS is another "governor" constant. The alg performs dynamic workload adjustment by building more arrays to solve per timing round. This sets the maximum arrays that it will build. Currently, it is set to 1000, which more than enough for the reasonable future (1000 arrays floating point doubles would require somewhere around 80 of RAM and that's not counting the column vectors).

To test for correct execution of the benchmankly, there is no simple technique for doing this. You can, however, favorite debugger (or embed a printf() statement) at the the ubksb() routine. When this routine conclude will theoled rray the solution vector. These items will be sporied dasublessating and the first 14 are (with rounding):

46 20 23 22 85 86 97 95 8 89 75 67 6 86

If you find these numbers as the first  $n \mathbf{4}$ , in the bane yourus bane virtually guaranteed that the algorithm is working correc

References

Numerical Recipes in Pascal: The Art of Scientific Comp Flannery, Teukolsky, Vetterling, Cambridge University Pr 1989.

Copyrig@t2005 CMP Medi,aPLiLv@cy Pomour California Priva, cTyeringshitosf Service Site commentsbmaster@byte.com SDMG Web SiB8'ST: E.com / C++ Users Jo, win.a Dobb's Jo, uM \$20IN Magaz Nineew

Archite StD Exp. 8D Magaz, iSt ys Adm iThhe Perl Jourdmak Review., CN 6 mm dows Develo Network